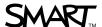

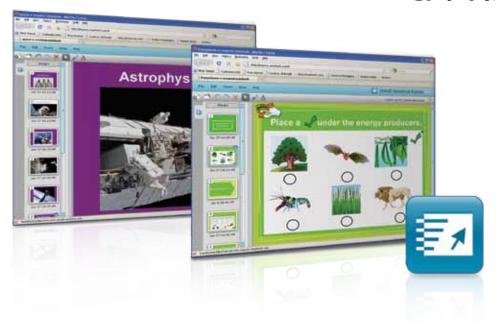

# SMART Notebook Express™

SMART Notebook Express is a web application that enables educators everywhere to open, interact with and share SMART Notebook™ collaborative learning software files. This lightweight version of SMART Notebook software is accessible online anytime at no charge. You don't need to log in and there's no software to download – all you need is access to the Internet.

## SMART Notebook features are open to all

One click on express.smarttech.com and you have instant access to some of the same editing and delivery features found in SMART Notebook software. For instance, you can open any SMART Notebook file and interact with the content by writing notes in digital ink, editing text, opening website links and viewing multimedia files. SMART Notebook Express makes it easy for anyone to experience the benefits of interactive teaching and learning.

## Sharing is easier than ever

With SMART Notebook Express, you can share your interactive lesson material with anyone, even teachers who don't have a SMART Board™ interactive whiteboard or SMART Notebook software. You can also use SMART Notebook Express to share files with students to help them complete homework or catch up after missed classes. Since the application is based online, both students and parents can view SMART Notebook files from anywhere, no matter which operating system they use.

## Content and community come together

With the new SMART Exchange™ online community, teachers can access high-quality digital education resources, share SMART Notebook lesson activities and exchange ideas in one online location. By using SMART Exchange with SMART Notebook Express, teachers anywhere can access content, modify it and then use it in their own classrooms.

#### Open to everyone

With SMART Notebook Express, anyone, anywhere can open and interact with SMART Notebook software files. There's no charge, no software to download and no log in required. All you need is Internet access.

### View and interact with SMART Notebook files

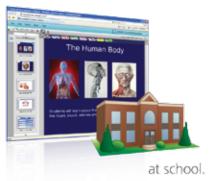

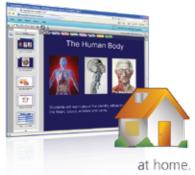

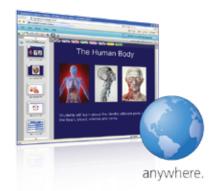

Try SMART Notebook Express at express.smarttech.com.

#### **Key features**

#### Save

Make annotations or text changes to any SMART Notebook file and save a copy of the file to your local computer.

#### Eraser

Use the eraser to delete any annotations or drawings you make in digital ink.

#### Screen shades

Conceal information by dragging the screen shade over a SMART Notebook page and reveal it as you present.

#### Page Sorter

View SMART Notebook software pages as thumbnails using the Page Sorter, and reorder your presentation by simply dragging and dropping the thumbnails.

#### Text-editing tool

Add or edit text on SMART Notebook software pages and change the font style, color and size.

#### Per

Highlight information or write in digital ink using different colors and line styles.

#### Object manipulation

Select, move, order and delete any object on a SMART Notebook software page.

#### Infinite Cloner support

Interact with any object that has been enhanced using SMART Notebook software's Infinite Cloner feature.

#### Creative Pen support

View and interact with any object created using the Creative Pen feature in SMART Notebook software.

#### Table tool support

View and move tables, and interact with them by deleting content and adding screen shades to table cells.

## Open with SMART Notebook Express option

Use this feature to open SMART Notebook software files from the SMART Exchange or third-party sites, even if you don't have SMART Notebook software installed on your computer.

#### Multiple languages

SMART Notebook Express is available in English (U.S. and UK), Spanish, French, German and Italian.

#### Create pages

Add blank pages to any SMART Notebook software file, or create a new file.

#### Multimedia support

Open and view Adobe® Flash®, video and audio files contained in lesson activities, and interact with any objects animated with fade in and fade out actions.

#### **System requirements**

Internet connection with a speed of 500Kbs

#### Windows® operating system

Intel® Pentium® III 750 MHz processor 512 MB of RAM Windows Vista® or Windows XP operating system Internet Explorer® Internet browser 6.0 or later; FireFox® 2.0 or later Adobe Flash Player 10

#### Mac operating system

1 GHz PowerPC® G4 or G5 processors or Intel processors (universal binary)
512 MB of RAM
Mac OS X 10.4.11 or 10.5.4 operating system software
FireFox browser 2.0 or later; Safari 3.0 or later
Adobe Flash Player 10 or later

#### Linux operating system

Intel Pentium III 750 MHz processor 512 MB of RAM FireFox browser 2.0 or later Adobe Flash Player 10

#### Authorized reseller:

#### **SMART Technologies**

Toll Free 1.866.518.6791 (U.S./Canada)

or +1.403.228.5940

smarttech.com